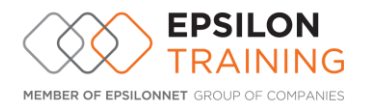

# **Advanced Microsoft Excel**

# **Σκοπός:**

Οι συμμετέχοντες θα είναι σε θέση μετά και την απόκτηση προχωρημένων γνώσεων Excel, να αυξήσουν κατακόρυφα την παραγωγικότητα τους, καθώς και να εξοικονομήσουν πολύτιμο χρόνο στα καθημερινά εργασιακά τους Project.

#### **Διάρκεια: 12h**

#### **Εξειδίκευση Συναρτήσεων**

- Συναρτήσεις αναφοράς (**VLookup, HLookup**, Index, Match, Choose)
- Λογικές Συναρτήσεις (IF-OR-AND)
- Οικονομικές Συναρτήσεις PMT PPMT, IPMT
- Στατιστικές συναρτήσεις (Count, Counta, Countif, Average, Averageif)
- Συναρτήσεις Excel (Sumlfs, Countlfs, Iferror)
- Συναρτήσεις διαχείρισης ημερομηνιών (Date, Eomonth, Days, Weekday)
- Άλλες χρήσιμες συναρτήσεις (**Sumproduct, SubTotal, Sumif**)
- Καθορισμός ονομάτων για την χρήση συναρτήσεων
- Νέες συναρτήσεις Excel 365 (**Ifs**, **Xlookup**)

#### **Ανάλυση Υποθέσεων**

- Πίνακας Δεδομένων μιας μεταβλητής
- Πίνακας Δεδομένων δύο μεταβλητών
- Σενάρια Scenario manager
- Αναζήτηση Στόχου Goal Seek
- Επίλυση Solver

#### **Συγκεντρωτικοί πίνακες – Pivot Tables**

- Δημιουργία συγκεντρωτικού πίνακα
- Αλλαγή στη διάταξη συγκεντρωτικού πίνακα
- Δημιουργία συγκεντρωτικού γραφήματος **Pivot Chart**

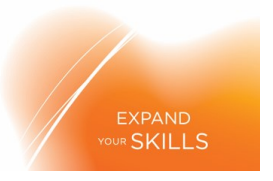

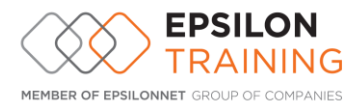

# **Αυτοματοποίηση εργασιών**

- Καταγραφή μακροεντολής **Macros**
- Ανάθεση πλήκτρων συντόμευσης σε μακροεντολή
- Αντιστοίχιση μακροεντολής σε κουμπί
- Ασφάλεια μακροεντολών

### **Άλλες λειτουργίες**

- Δημιουργία κανόνων επικύρωσης δεδομένων **Data Validation**
- Προστασία φύλλου και βιβλίου εργασίας
- Εισαγωγή & μετασχηματισμός δεδομένων από αρχείο κειμένου

# **Advanced Microsoft Word**

#### **Διάρκεια: 12h**

#### **Σκοπός Προγράμματος:**

Η Εφαρμογή προχωρημένων τεχνικών μορφοποίησης παραγράφων, κειμένου, στηλών και πίνακα, μετατροπή κειμένου σε πίνακα και αντίστροφα, υποσημειώσεις, σημειώσεις τέλους, λεζάντες, πίνακες περιεχομένων, ευρετήρια, αναφορές, δημιουργία πεδίων, φορμών, προτύπων, δημιουργία και χρήση μακροεντολών, προχωρημένες τεχνικές συγχώνευσης αλληλογραφίας, χρήση λειτουργιών σύνδεσης και ενσωμάτωσης δεδομένων, αναθεώρηση, κοινή χρήση εγγράφων, πρωτεύοντα και δευτερεύοντα έγγραφα, υδατογραφήματα, ενότητες, κεφαλίδες και υποσέλιδα.

#### **Μορφοποίηση εγγράφου**

- Παραπομπές
- Εικόνες και σχήματα
- Λεζάντες
- Υποσημειώσεις
- Αναφορές
- Στήλες
- Σχήματα και υδατογραφήματα
- Κεφαλίδες και υποσέλιδα
- Εργασία με πρωτεύον και δευτερεύοντα έγγραφα
- Προσαρμογή περιβάλλοντος εργασίας

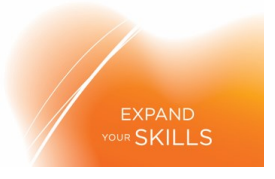

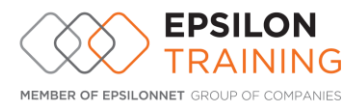

# **Συγχώνευση αλληλογραφίας**

- Δημιουργία βασικού εγγράφου
- Δημιουργία αρχείου δεδομένων
- Δημιουργία ετικετών αλληλογραφίας
- Δημιουργία φόρμας επιστολών

#### **Πίνακες**

- Ταξινόμηση
- Υπολογισμός δεδομένων
- Εισαγωγή πίνακα από Excel

### **Γραφήματα**

- Δημιουργία και τροποποίηση γραφήματος
- Εισαγωγή δεδομένων σε γράφημα

### **Ευρετήρια και Πίνακες**

- Δημιουργία Πίνακα Περιεχομένων
- Δημιουργία Ευρετηρίου
- Δημιουργία Πίνακα Εικόνων

#### **Μακροεντολές**

- Καταγραφή, διόρθωση και εκτέλεση εντολής
- Αντιγραφή, μετονομασία και διαγραφή μακροεντολής

#### **Φόρμες και Προστασία Εγγράφου**

- Δημιουργία και τροποποίηση φόρμας
- Εφαρμογή κωδικού προστασίας στο έγγραφο

# **Microsoft PowerPoint**

# **Σκοπός προγράμματος:**

Οι χρήστες που δεν διαθέτουν ιδιαίτερες γνώσεις σχετικές με τις Παρουσιάσεις αλλά και σε εξοικειωμένους χρήστες που θέλουν να βελτιώσουν τις γνώσεις και δεξιότητες τους ώστε να εκμεταλλεύονται αποτελεσματικότερα τις δυνατότητες και τα χαρακτηριστικά της Εφαρμογής Παρουσιάσεων MS PowerPoint.

# **Διάρκεια: 8 ώρες**

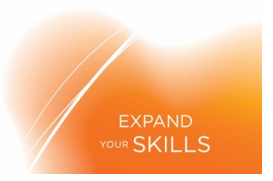

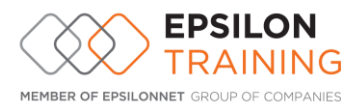

# • **Βασικές λειτουργίες & Περιβάλλον εφαρμογής παρουσιάσεων**

- o Χειρισμός παρουσιάσεων
- o Δημιουργία, άνοιγμα, Κλείσιμο, Αποθήκευση παρουσίασης
- o Αποθήκευση παρουσίασης με διαφορετικό τύπου ή/και σε διαφορετική θέση/ ή/και με διαφορετικό όνομα
- o Εναλλαγή μεταξύ ανοιχτών παρουσιάσεων
- o Δημιουργία νέου προτύπου

# • **Περιβάλλον της εφαρμογής παρουσιάσεων**

- o Εμφάνιση και απόκρυψη γραμμών εργαλείων
- o Εναλλαγή μεταξύ των διαθέσιμων προβολών παρουσίασης
- o Ρύθμιση ποσοστού μεγέθυνσης σμίκρυνσης προβολής (Ζουμ)
- o Γνώση του τρόπου ρύθμισης βασικών επιλογών της εφαρμογής: Καθορισμός προεπιλεγμένου φακέλου για άνοιγμα αποθήκευση παρουσιάσεων, όνομα χρήση

# • **Βοηθητικές λειτουργίες**

- o Χρήση των διαθέσιμων λειτουργιών βοήθειας της εφαρμογής
- o Εμφάνιση και απόκρυψη των γραμμών εργαλείων
- o Χρήση της αναίρεσης και της επαναφοράς
- o Ορθογραφικός έλεγχος του κειμένου

# • **Σχεδίαση παρουσίασης**

- o Πρότυπα σχεδίασης και Υπόδειγμα διαφανειών
- o Εφαρμογή προτύπου σχεδίασης σε μια παρουσίαση
- o Εισαγωγή, απαλοιφή εικόνας, έτοιμων γραφικών, αντικειμένου σχεδίασης στο υπόδειγμα διαφανειών
- o Προσθήκη κειμένου, αρίθμησης, ημερομηνίας υποσέλιδου διαφανειών
- o Εμφάνιση, απόκρυψη διαφανειών παρουσίασης
- o Εισαγωγή διαφανειών από άλλη παρουσίαση
- o Εισαγωγή αρχείου επεξεργασίας κειμένου σε μία παρουσίαση
- o Ρύθμιση του φόντου των διαφανειών χρησιμοποιώντας προχωρημένες τεχνικές (διαβάθμιση, υφή, μοτίβο, εφέ γεμίσματος)

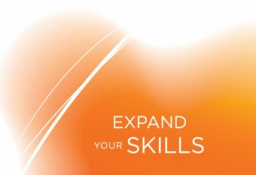

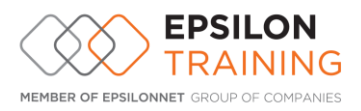

# • **Επεξεργασία κειμένου, Εικόνων και Αντικειμένων**

- o Επεξεργασία Μορφοποίηση κειμένου
- o Εισαγωγή κειμένου σε διαφάνεια, σε σημειώσεις ομιλητή
- o Διόρθωση, απαλοιφή κειμένου
- o Αυτόματη εναλλαγή πεζών κεφαλαίων σε κείμενο
- o Τροποποίηση στυλ κουκκίδων, αρίθμησης λίστας
- o Ρύθμιση αποστάσεων γραμμών σε λίστα κειμένου με αρίθμηση ή κουκκίδες
- o Εισαγωγή εικόνας από αρχείο, έτοιμου γραφικού από τη συλλογή της εφαρμογής στη διαφάνεια
- o Αλλαγή μεγέθους εικόνων, γραφικών
- o Σχεδίαση αντικειμένων από τα διαθέσιμα εργαλεία της εφαρμογής (Γραμμές, βέλη, ορθογώνια, κύκλοι, ελλείψεις, πλαίσια κειμένου κλπ)
- o Μορφοποίηση αντικειμένων σχεδίασης: χρώμα γεμίσματος, χρώμα, πάχος και στυλ περιγράμματος, εφαρμογή σκίασης
- o Περιστροφή, αναστροφή αντικειμένων σχεδίασης

# • **Προβολή παρουσίασης και εκτυπώσεις**

- o Επαύξηση παρουσίασης
- o Εφαρμογή εφέ κίνησης σε κείμενο, εικόνες απ' τα διαθέσιμα της εφαρμογής
- o Προσθήκη εφέ εναλλαγής μεταξύ των διαφανειών της παρουσίασης

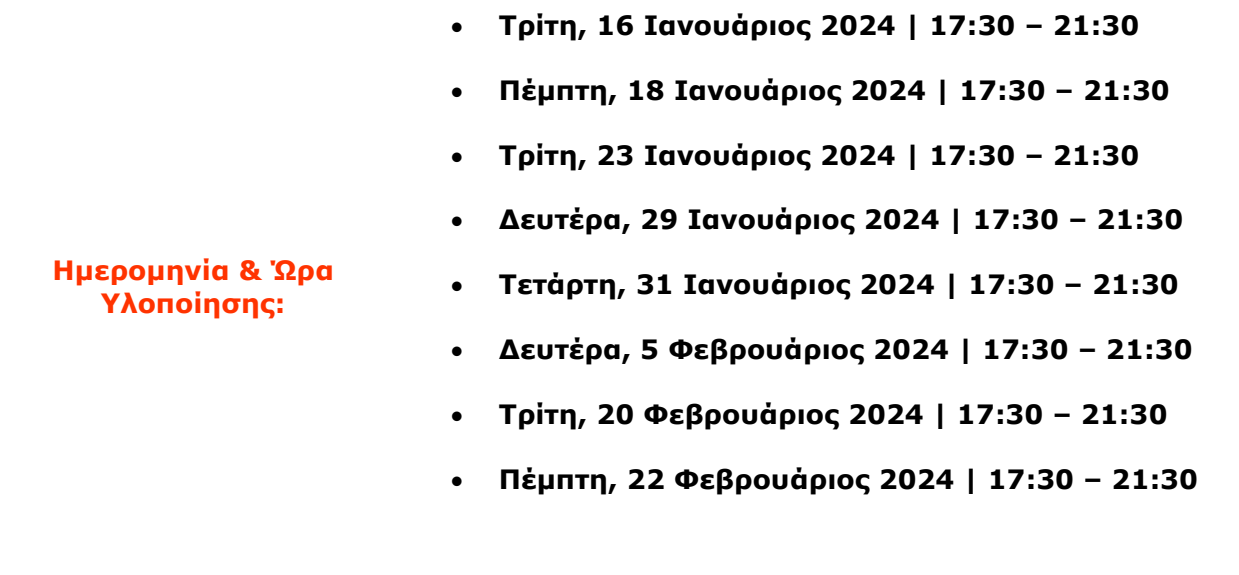

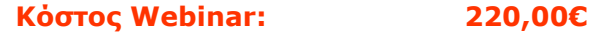

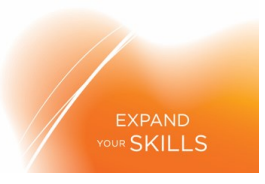

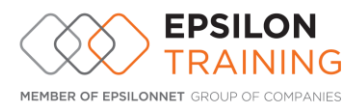

# **Epsilon Net A.E με αριθμό Γ.Ε.ΜΗ. 38383705000**

**Πληροφορίες – Εγγραφές:** 211 500 7000 & 231 098 1700

**Ε mail:** [info@epsilontraining.gr](mailto:info@epsilontraining.gr)

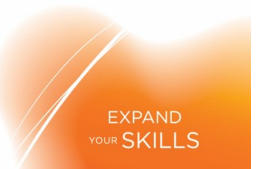